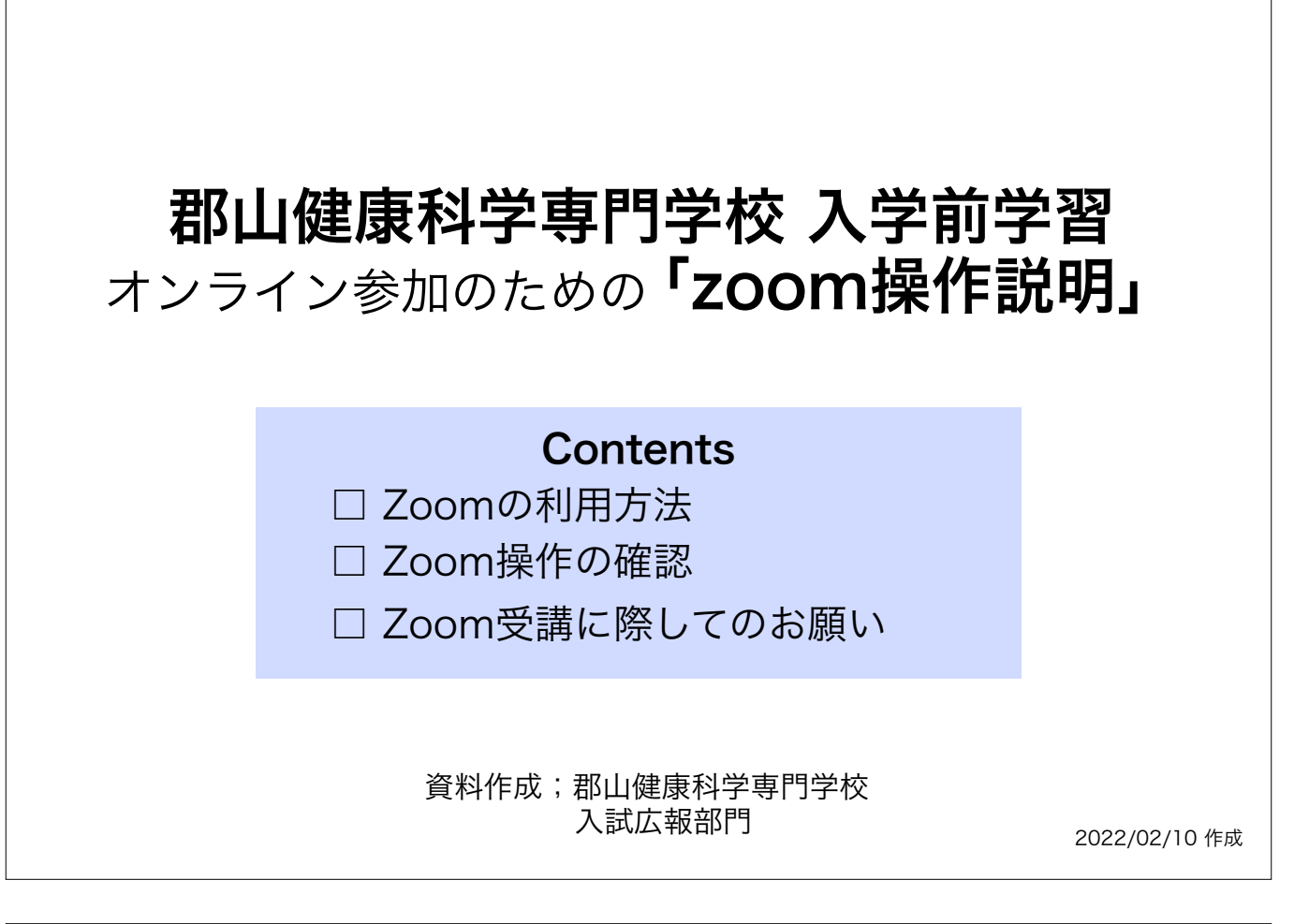

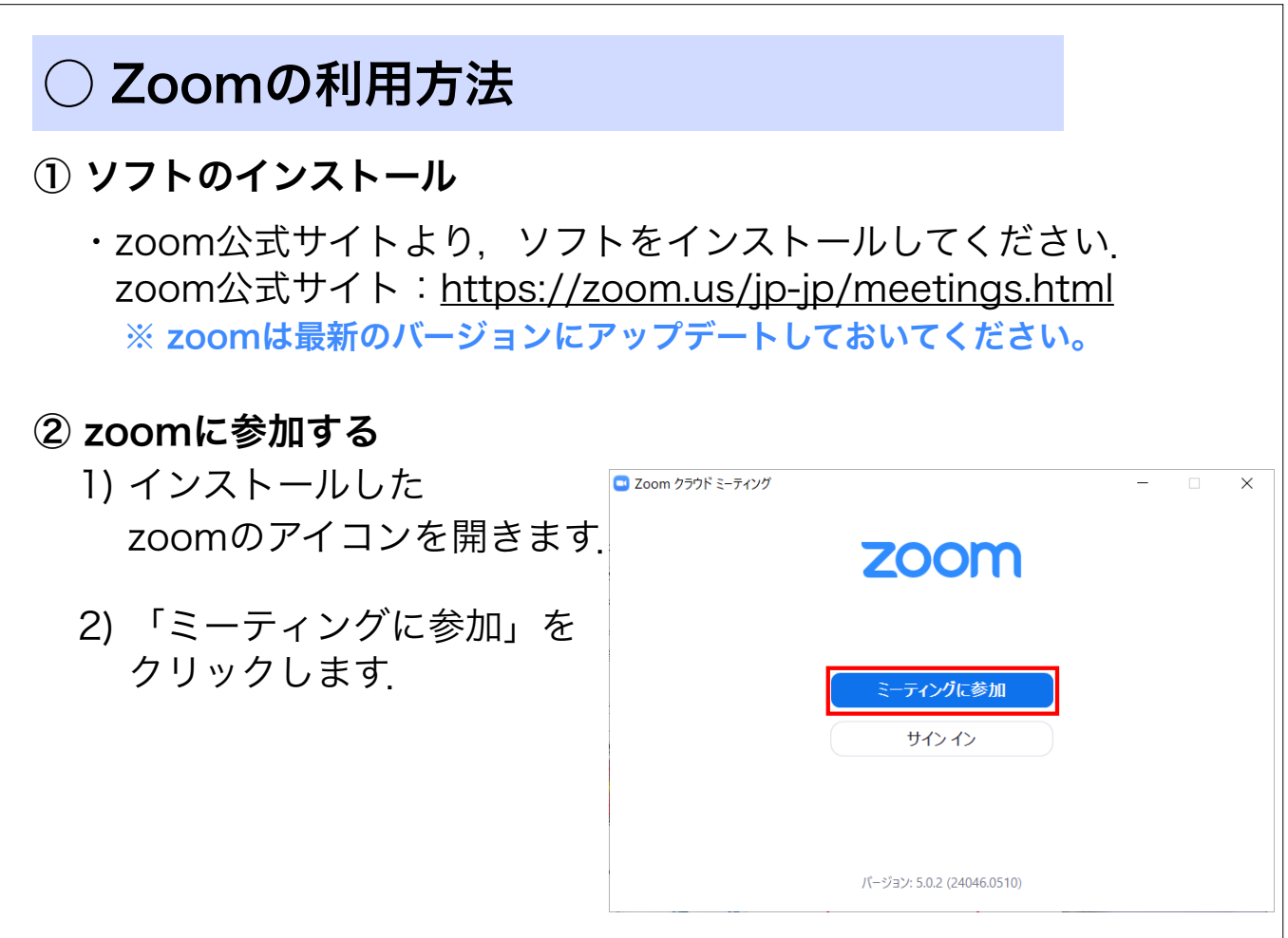

<u>・「ミーティング ID」に ID アドレスを</u>

<u>Ο Φωτολογίου (1989)</u><br>Προσπάθει από το προσπάθει από το προσπάθει από το προσπάθει από το προσπάθει από το προσπάθει από το προσπάθε<br>Προσπάθει από το προσπάθει από το προσπάθει από το προσπάθει από το προσπάθει από το προ

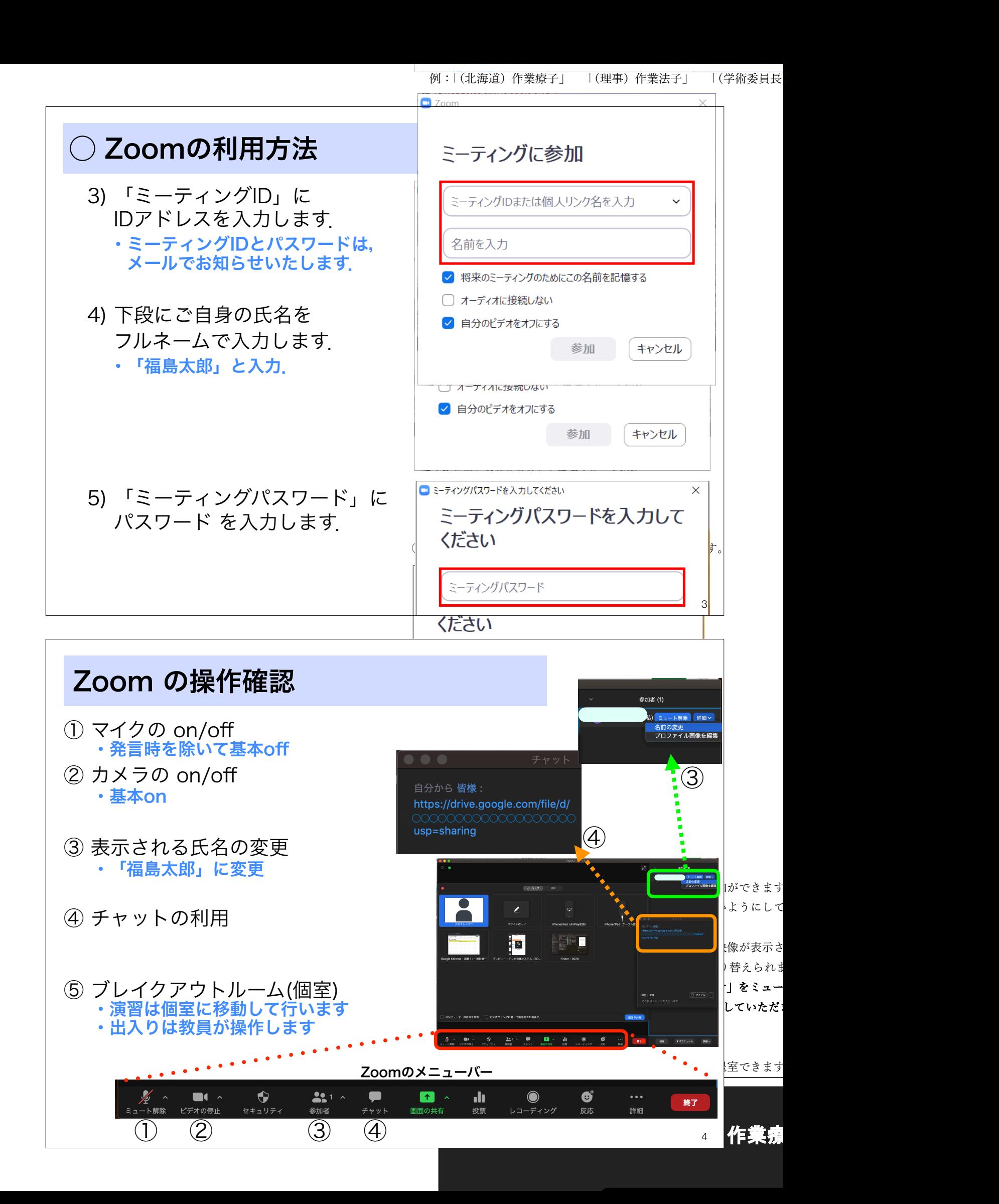

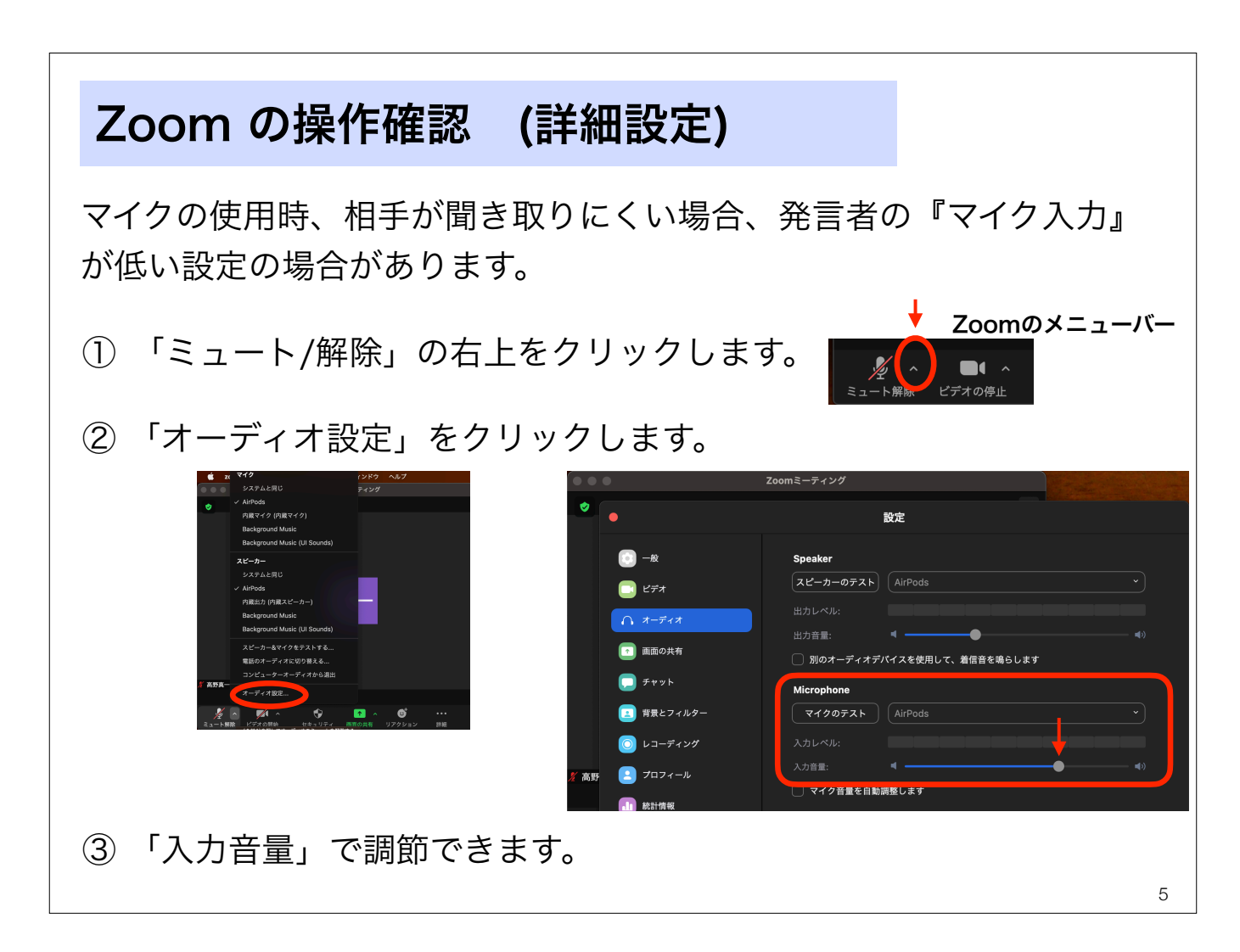

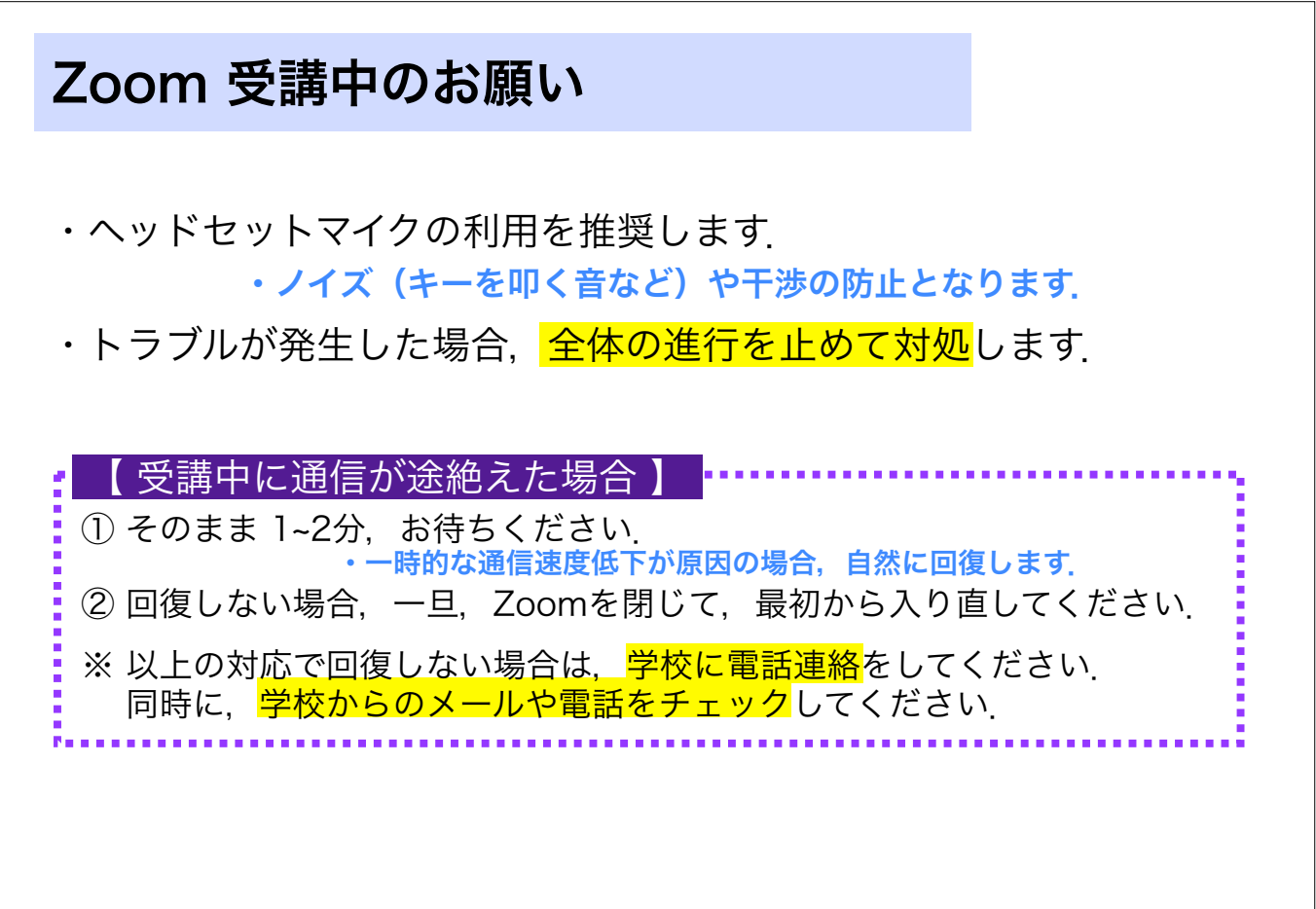